#### AMAZONIE 12

# - MANUEL DE L'AVENTURIER

Trek <sup>12</sup> - Amazonie vous propose de partir explorer ce territoire sauvage et mystérieux en quête de connaissances. Cartographiez des zones vierges, tracez des sentiers à travers la forêt tropicale, et observez sa faune et sa flore débordantes de vie. Déjouez les dangers de cet enfer vert pour en découvrir LES NOMBREUX SECRETS ET DEVENIR UN EXPLORATEUR DE LÉGENDE !

### Trek <sup>12</sup> - Amazonie **vous propose deux modes de jeu :**

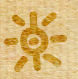

Le mode « Exploration » vous permettra de découvrir les mystères de l'Amazonie lors de parties simples et rapides en compagnie d'autres joueurs. *Vous* trouverez les règles de ce mode de jeu dans le présent Manuel de l'Aventurier.

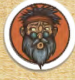

Le mode « Solo » est aussi un mode *Exploration*… *mais en Solo* pour prolonger l'expérience même lorsque vous êtes seul chez vous ou en déplacement. *Vous trouverez les règles de ce mode de jeu dans le Manuel du Baroudeur.*

**La boîte de jeu contient <sup>2</sup> enveloppes** *Aventure* **et <sup>1</sup> caisse en bois.** LAISSEZ-LES DANS LA BOîTE ET **ES OUVREZ PAS** ANT D'Y AVOIR ÉTÉ INVITÉ

**Illustrations de Olivier Derouetteau et Maxime Morin Corentin** LEBRAT

**Un jeu de Bruno CATHALA** 

# **VOTRE ÉQUIPEMENT**

u

D

1 dé vert *( numéroté de 1 à 6 )*

1 dé jaune *( numéroté de 0 à 5 )*

8 cartes *Observation*

7 cartes numérotées de 0 à 6

1 carnet de 50 fiches *Exploration (voir présentation ci-dessous)*

2 enveloppes *Aventure* et 1 caisse en bois.

RAPPEL : NE LES OUVREZ PAS

# **PRÉSENTATION D'UNE FICHE EXPLORATION**

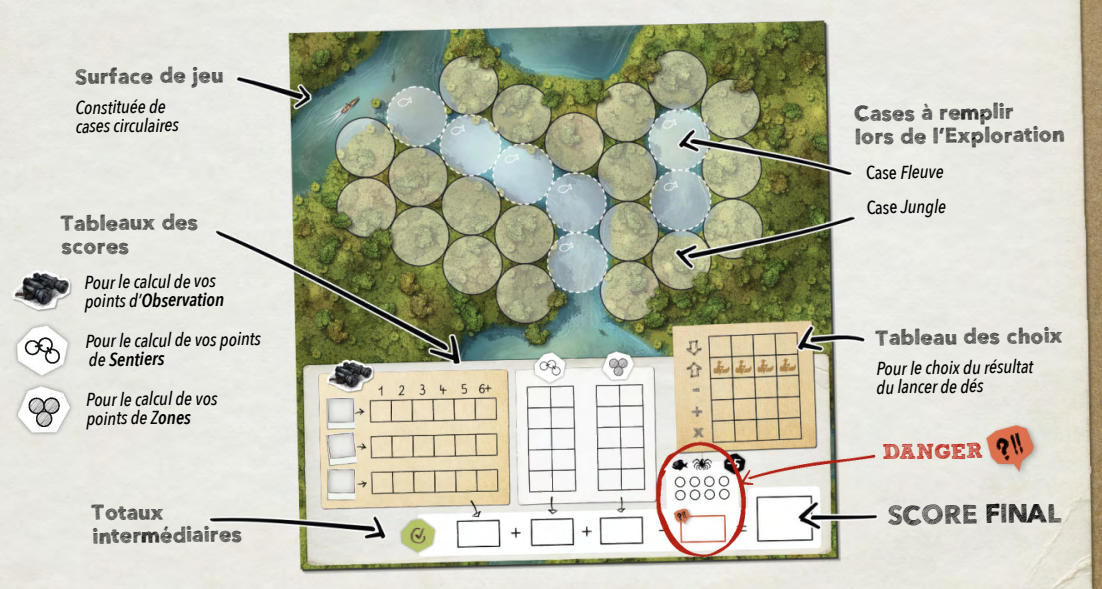

## # BUT DU JEU

**Obtenir le score le plus élevé en remplissant astucieusement votre fiche afin de tracer des** *Sentiers***, de cartographier des** *Zones* **et d'Observer la faune et la flore au fur et à mesure de votre exploration.**

#### Préparer son sac

 $\Box$ 

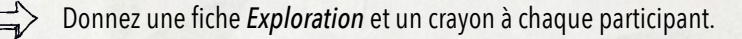

 $\Box$ Mélangez les cartes *Observation*, face cachée. Piochez les 3 premières, sans les regarder, et placez-les face cachée au centre de la table. Remettez les cartes restantes dans la boîte sans les consulter. Placez aléatoirement sur chacune d'elle une carte numérotée, face visible. Chaque joueur inscrit chacun de ces numéros (dans l'ordre, c'est plus simple) devant une des lignes du tableau de score Observation  $\blacktriangleright$ .

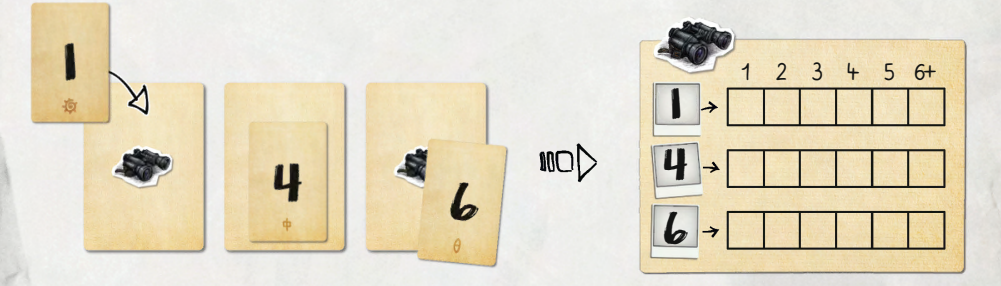

- $\blacktriangleright$ Placez l'enveloppe *Aventure* avec le plus petit numéro (l'enveloppe numéro 1 pour une première partie), visible de tous, sur le côté de la table (cf. page 12).
	- Prenez les deux dés et posez-les au centre de la table.

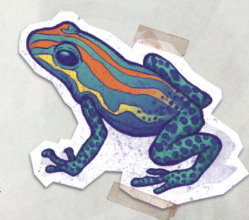

# **# COMMENT JOUER**

1 - Un joueur lance les deux dés.

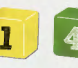

Exemple: 1 et 4

- 2 Chacun choisit simultanément son résultat.
	- a Choisissez une des opérations suivantes dans votre Tableau des choix :
		- Le résultat du plus petit dé (ici 1)
		- Le résultat du plus grand dé (ici 4)
			- La différence entre les deux dés (ici 3 Une différence peut être nulle mais jamais négative) œ
		- + La somme des deux dés (ici 5)
		- X Le produit des deux dés (ici 4)

b - Cochez un emplacement encore libre dans la ligne correspondant à votre choix, de **gauche à droite.** Lorsque tous les emplacements d'une même ligne sont cochés, ce choix ne vous est plus accessible.

- c Reportez le résultat obtenu dans la Surface de jeu en respectant les règles suivantes :
	- Placez votre 1er résultat dans la case de votre choix (voir ci-contre les Types de cases).
	- Tous les résultats suivants doivent être inscrits adjacents à une case déjà remplie (règle de Contiguité).

Puis, appliquez immédiatement les conséquences de votre choix : Sentier et/ou Zone.

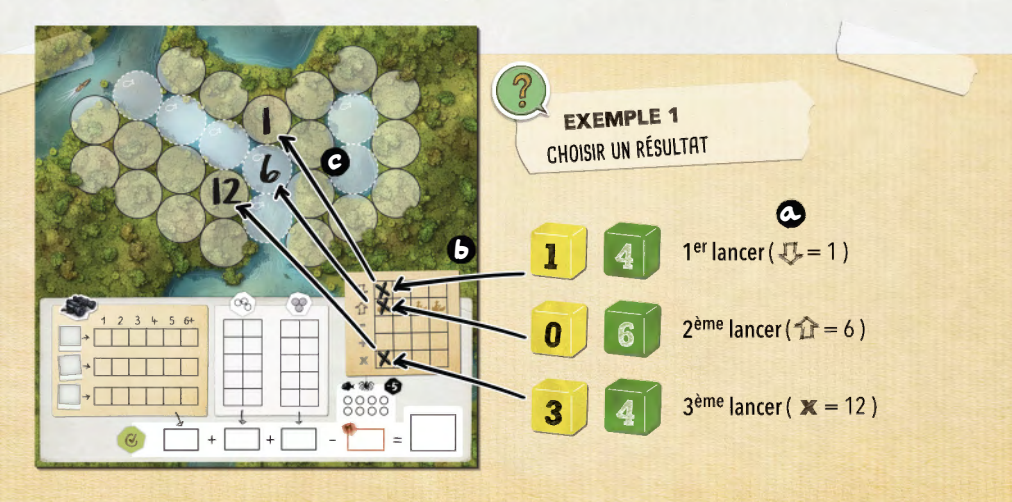

12 MAX - Quelle que soit la case, vous ne pouvez pas inscrire un nombre supérieur à 12. Si vous choisissez, ou êtes obligé, d'utiliser une opération dont le résultat est supérieur à 12, dessinez une araignée a s la place, et faites une coche dans la zone **DANGER** ?!! de votre fiche (voir ci-dessous).

### DEUX TYPES DE CASES

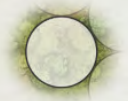

Cases Jungle - Les cases Jungle sont des cases normales. Il est possible de jouer dans une case *Jungle* avec une opération issue d'une case

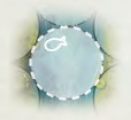

Cases Fleuve - Pour inscrire une valeur dans une case Fleuve, il est préférable que le résultat soit issu d'une case opération avec le symbole  $\ddot{\bullet}$ . Dans ce cas, vous êtes en sécurité, aucune pénalité.

Il est toutefois possible de remplir une case Fleuve avec une opération sans symbole  $\clubsuit$  (de façon volontaire ou par erreur). Dans ce cas, noircissez le piranha (Allegrandian case Fleuve et faites une coche dans la zone **DANGER 20**. Un externe a sont cumulables dans une même case.

### LA ZONE **DANGER**

ICRATES CENCHRIA **Boa arc-en-ciel**

5

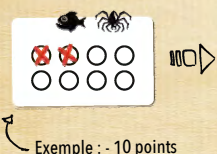

### **Chaque coche dans la zone DANGER vous infligera un malus de points en fin de partie.** - 5

**No limit** : si, par le <sup>p</sup>lus gran<sup>d</sup> des malheurs, vous deviez dépasser <sup>8</sup> coches, faites des p'tits ronds (des p'tits ronds, toujours des p'tits ronds...) où vous le pouvez !

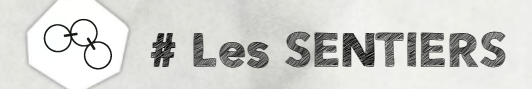

#### **Un** *Sentier* **est une suite de nombres qui se suivent exactement (par exemple 4-5-6-7).**

**Au moment où vous placez un nombre**, s'il est possible de créer ou de continuer une suite avec un nombre voisin (croissant ou décroissant), vous devez matérialiser le *Sentier* en traçant un trait reliant les deux nombres.

- ¤ **Un** *Sentier* **NE PEUT PAS contenir deux fois le même nombre.** Vous ne pouvez pas ajouter un nombre à un *Sentier* si ce nombre est déjà présent quelque part dans la séquence. *Par exemple : si vous avez un Sentier 4-5-6, au 4 ne peut être connecté qu'un 3 (il y a déjà un 5), et au 6 ne peut être connecté qu'un 7 (il y a déjà un 5).*
- ¤ **De même, chaque nombre ne peut appartenir qu'à UN SEUL** *Sentier***.**Si votre résultat peut être relié à plusieurs nombres voisins **identiques**, vous ne devez en choisir qu'un seul. En revanche, s'il s'agit de deux nombres différents, vous devez les relier tous deux à votre

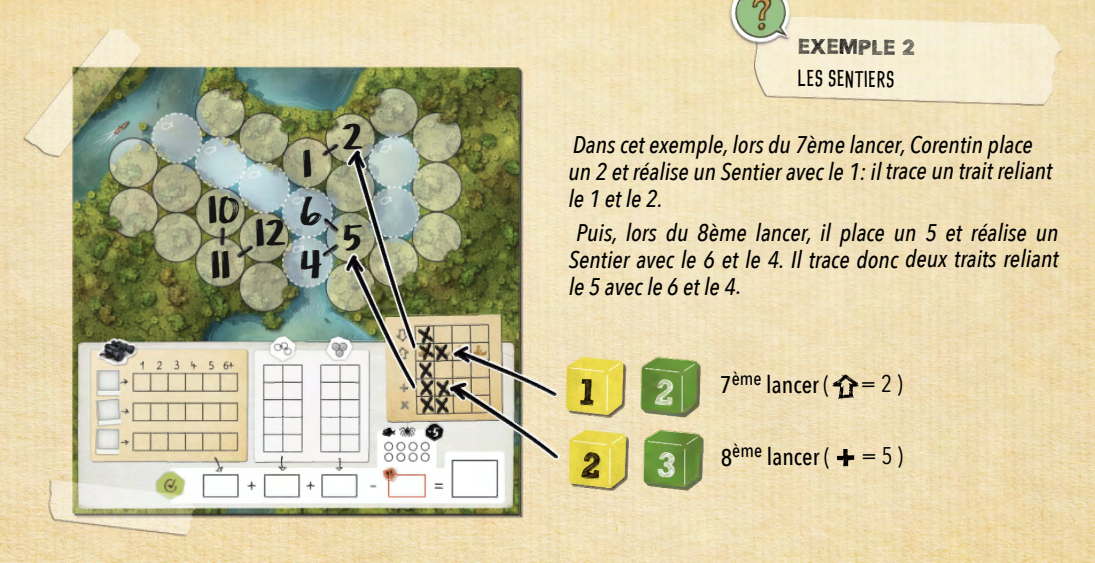

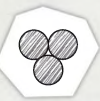

# # Cartographie des ZONES

**Une** *Zone* **cartographiée est un groupe d'au moins 2 nombres contigus de même valeur.**

**Au moment où vous placez un nombre**, s'il est identique à un nombre voisin, il crée ou agrandit une *Zone*. Représentez un motif dans chaque case constituant la zone.

*Pour faciliter le décompte final, il est conseillé de trouver un motif spécifique à chaque Zone.*

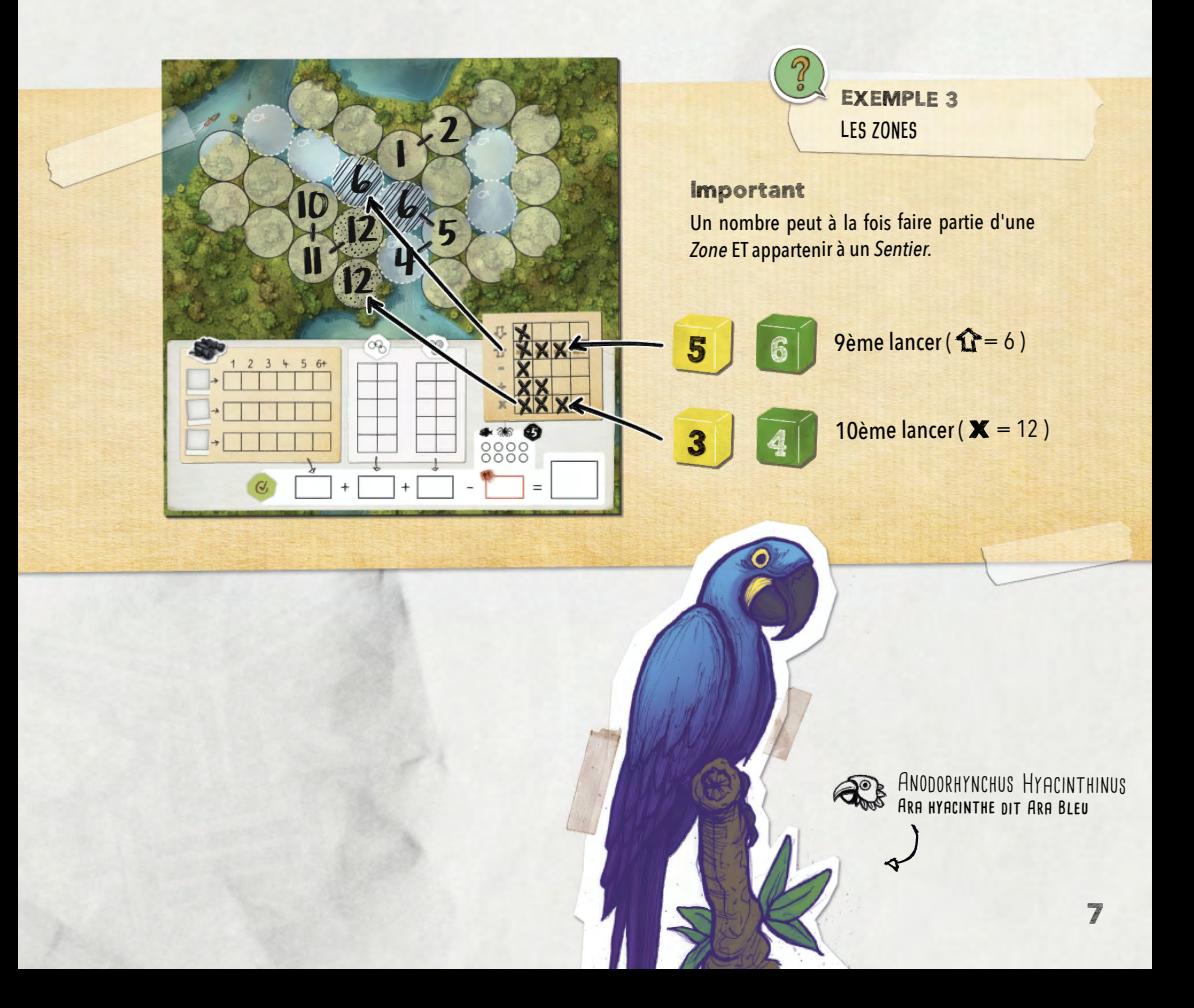

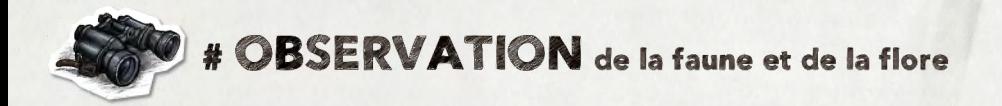

L'Observation de la faune et de la flore est liée aux cartes Observation en jeu. Elle vous rapporte des points en fin d'Exploration!

### 1 - DÉCOUVRIR

La découverte commence dès qu'un joueur inscrit pour la première fois un nombre correspondant à une des cartes numérotées en jeu. (Voir Préparer son sac.)

Co La carte Observation associée est retournée face visible à la fin du tour, lorsque tous les joueurs ont reporté un résultat sur leur fiche.

**O** Tous les joueurs complètent la zone Observation de leur fiche avec les indications de la carte.

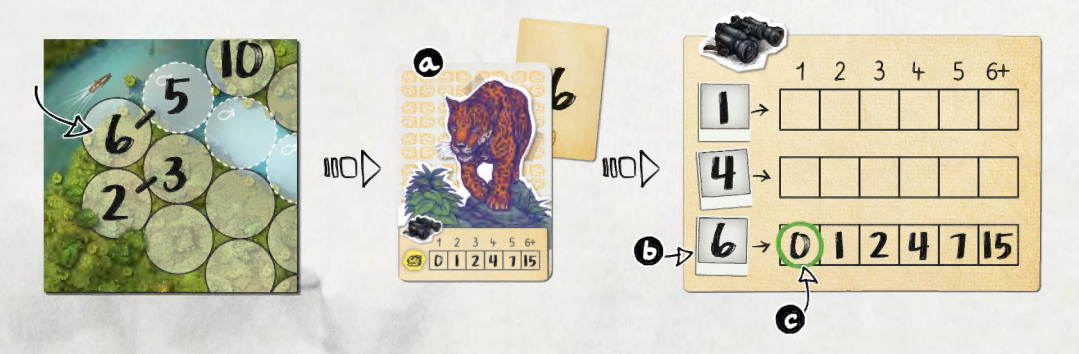

e Les joueurs ayant inscrit le nombre correspondant à cette carte Observation entourent la première valeur de la ligne d'Observation.

Dans l'exemple ci-dessus, Bruno inscrit le premier 6 de la partie et révèle un Jaquar. Tous les joueurs reportent dans la zone d'Observation les indications de la carte révélée : 0 - 1 - 2 - 4 - 7 - 15. Puis, Bruno entoure le 0 de la première case. Tous les joueurs ayant inscrit un 6 entourent également le 0.

Pour le moment cela ne lui rapportera pas beaucoup de points en fin de partie, mais s'il réussit à observer plus de Jaguars alors cela peut monter beaucoup plus haut !

### 2 - OBSERVER

Lors des tours suivants, les joueurs qui inscrivent dans leur Zone de jeu un résultat correspondant à un animal observé entourent la prochaine valeur disponible sur la ligne d'Observation correspondante. Les observations peuvent faire partie d'un Sentier ou d'une Zone.

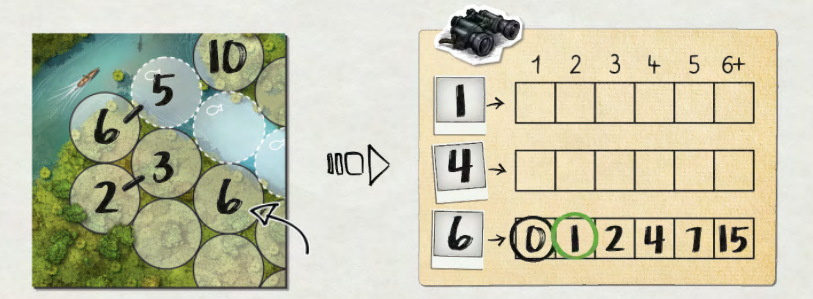

Dans l'exemple ci-dessus, Bruno inscrit son deuxième 6 de la partie. Il entoure le  $(1)$  dans la ligne correspondante de la zone d'Observation.

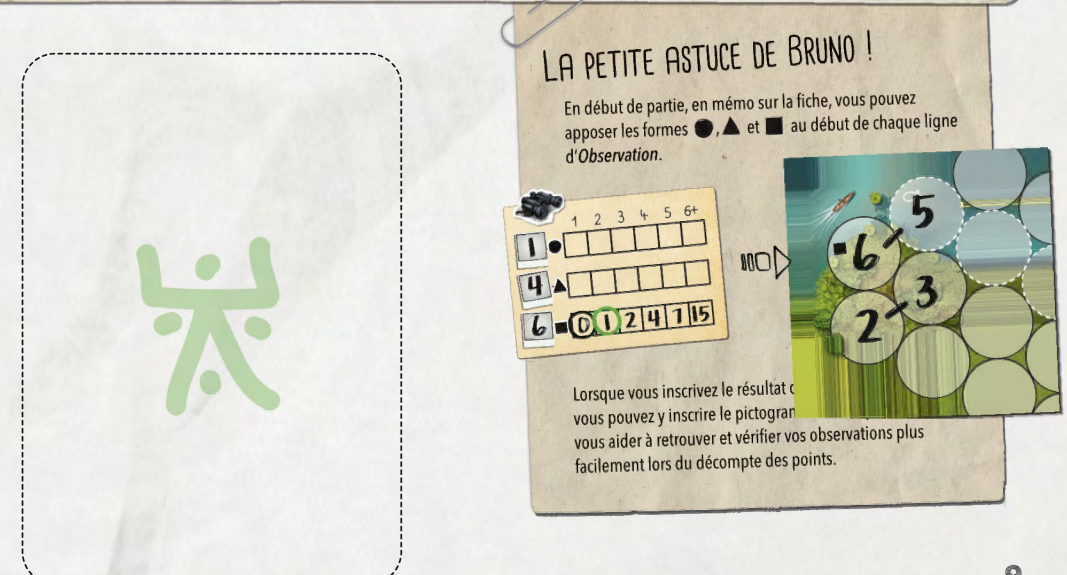

# # FIN DE PARTIE

**Une fois que vous avez utilisé les 20 emplacements de votre** *Tableau des choix (et donc rempli 20 cases\* de votre Surface de jeu),* **procédez comme suit :**

- Sur votre *Surface de jeu*, chaque case n'appartenant ni à un *Sentier* ni à une *Zone* est dite Orpheline et se retrouve infestée d'araignées. Dessinez une and dans la case et faites une coche dans la zone **DANGER** .
- Chacun additionne la valeur de ses *Sentiers*, de ses *Zones*, de ses *Observations* et retranche les malus *Danger*. Voir en détail ci-dessous.

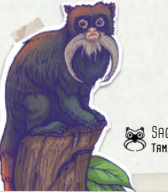

SAGUINUS IMPERATOR **Tamarin Empereur**

Ramphastos Sulfuratus **Toucan**

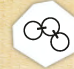

Sentiers : Chaque *Sentier* rapporte autant de points que son nombre le plus élevé,**+1 point par autre case** qui compose ce chemin.

Zones : Chaque *Zone* cartographiée rapporte autant de points que le nombre de l'une de ses cases,**+1 point par autre case** qui compose cette zone.

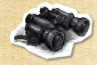

Observation : **Chaque ligne** d'*Observation* rapporte **autant de points que la case entourée** la plus à droite.

**DANGER** : Chaque coche dans la zone **DANGER** donne un malus de **15** points.

\*Note : Il y a plus de cases à remplir sur votre fiche que d'emplacements dans le tableau des choix. En fin de *partie, il restera donc des cases non remplies.*

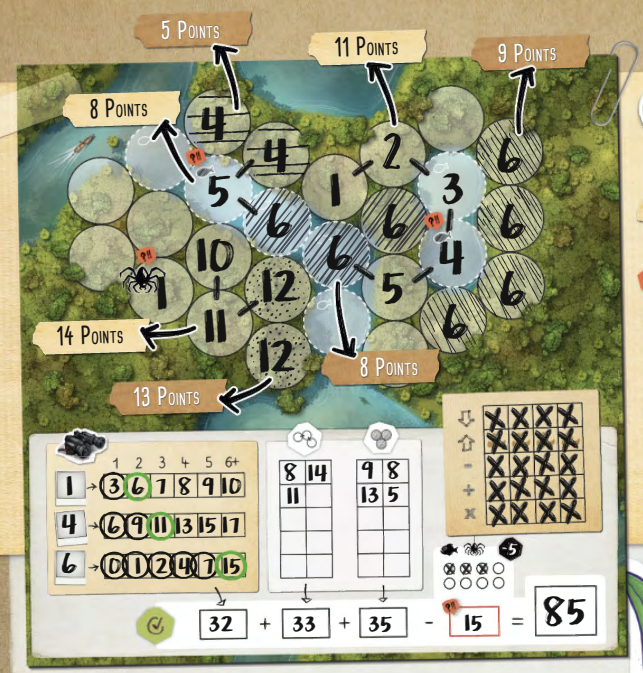

Note : il est inscrit 7 fois le nombre 6 sur la fiche. Dans ce cas, votre *score d'Observation est limité <sup>à</sup> <sup>6</sup> animaux observés !*

**SENTIERS** EXEMPLE 4 **DÉCOMPTE DES POINTS ZONES**

#### Malus

Deux  $\gg$  ont été placés car le 5 et le 4 ont été inscrits sans utiliser de case ...

Quant à elle, l'araignée as est une case orpheline : le I de cette case n'est ni dans un *Sentier* ni dans une *Zone*.

*Remarque : bien que ce soit comptabilisé* 1*dans la ligne d'Observation, observer des animaux ne vous éloigne pas du danger !*

CALLITHRIX PYGMAEA **Ouistiti pygmée**

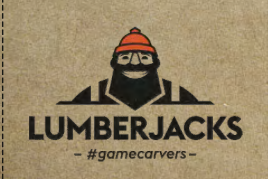

#### **TREK 12 - Amazonie - Une Aventure en Roll and Write**

un jeu de **Bruno Cathala** et **Corentin Lebrat**, illustré par **Olivier Derouetteau** et **Maxime Morin** ! Édité par **les Lumberjacks** qui remercient infiniment les auteurs et les illustrateurs pour leur confiance.

11 **Pour toutes réclamations** : sav@lumberjacks-studio.com / www.lumberjacks-studio.com / #gamecarversRelecture : Xavier & Valérie Florentin

CALIGO EURILOCHUS

## # Les enveloppes Aventure

**Chaque enveloppe** *Aventure* **propose un challenge à relever** qui permet d'enrichir le jeu. Les enveloppes numérotées s'ouvrent **en ordre croissant** et il n'est possible d'ouvrir qu'une seule enveloppe par *Exploration*.

# **ENVELOPPE 1**

12

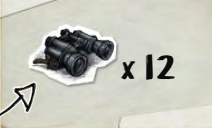

POUR L'OUVRIR, RÉALISEZ **<sup>12</sup> Observations <sup>d</sup>'animaux**\* minimum lors <sup>d</sup>'une Exploration.

\*Comprendre : faire <sup>12</sup> cercles dans la zone <sup>d</sup>'Observation.

### **QUAND LES OUVRIR ?**

À chaque fin d'*Exploration*, après le calcul des scores, vérifiez si certains joueurs ont réussi à reproduire sur leur fiche le challenge de l'enveloppe à débloquer. Si c'est le cas, le joueur avec le meilleur score parmi eux ouvre l'enveloppe.

### **Que faire ensuite ? Une fois l'enveloppe ouverte... Surprise !!!**

Suivez simplement les instructions présentes à l'intérieur et préparez-vous à repartir en *Exploration (qui sait ? d'autres instructions vous attendent peut-être...)* **et rappelez-vous : ouvrez les enveloppes et la caisse en bois uniquement si vous y êtes invités !**